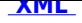

## **Uzyskanie zezwolenia na wykonywanie zawodu [prz](http://bip.stalowowolski.pl/?c=mdTresc-cmPokazTresc-115-5303&printXML=true)ewoźnika drogowego osób lub rzeczy.**

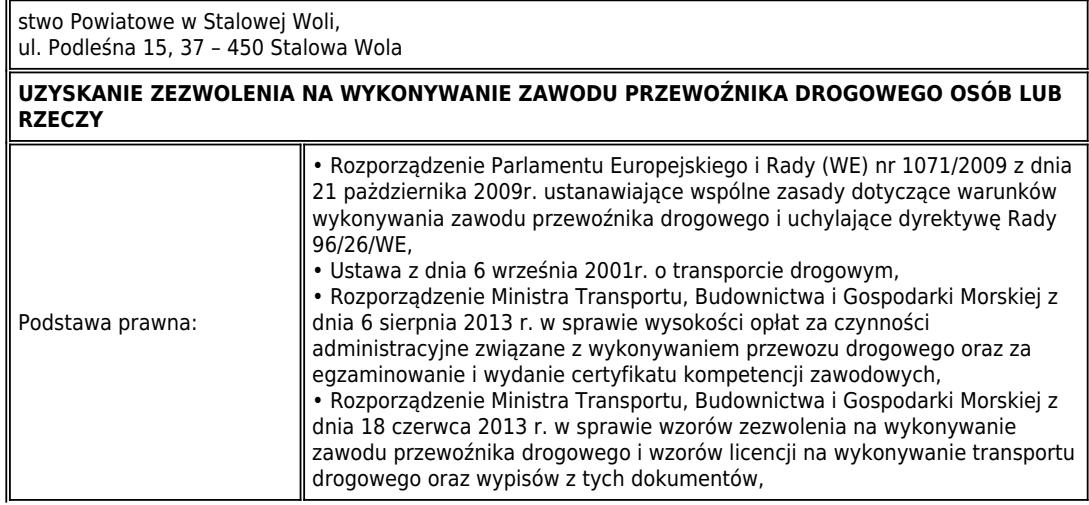

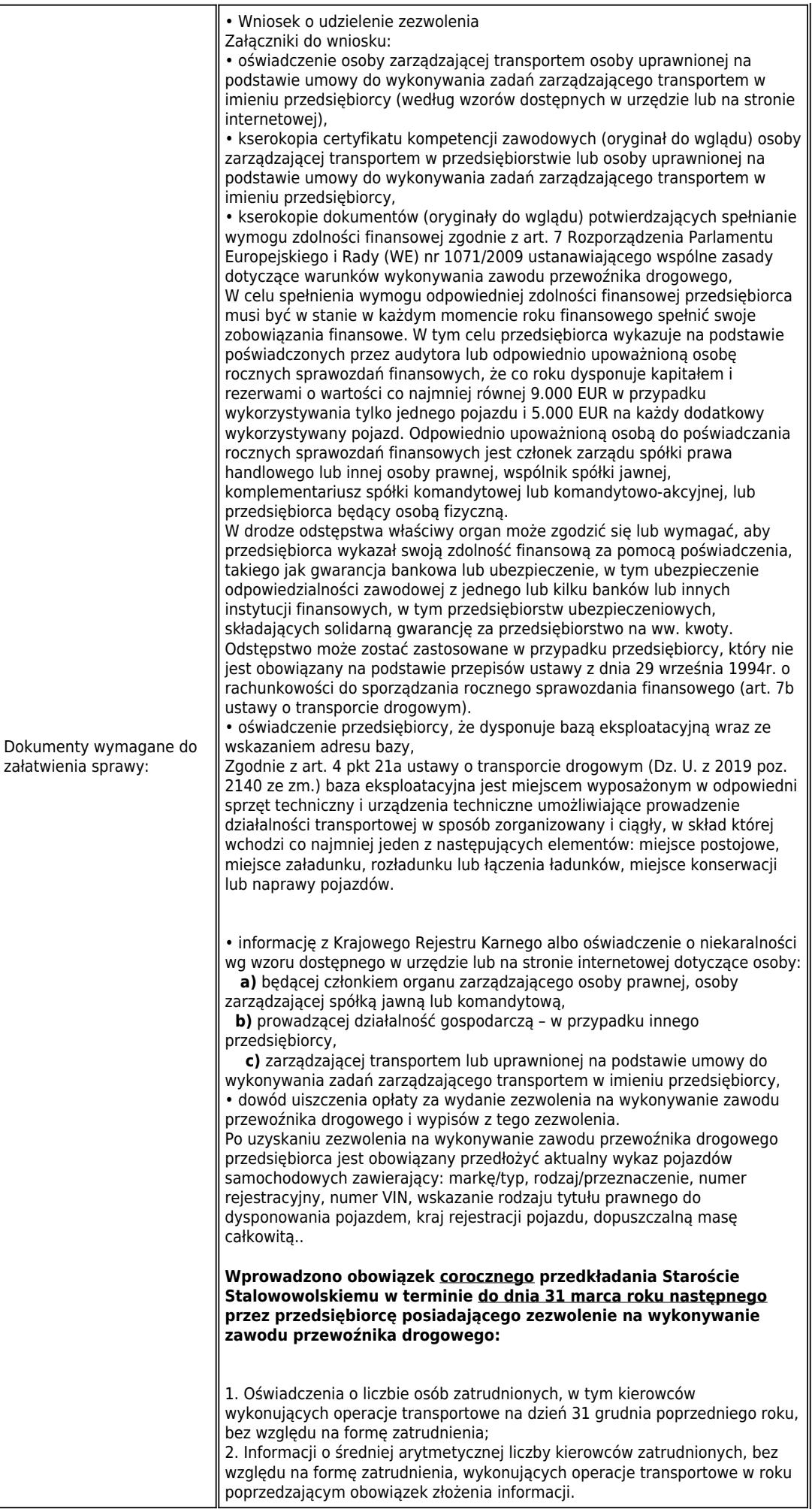

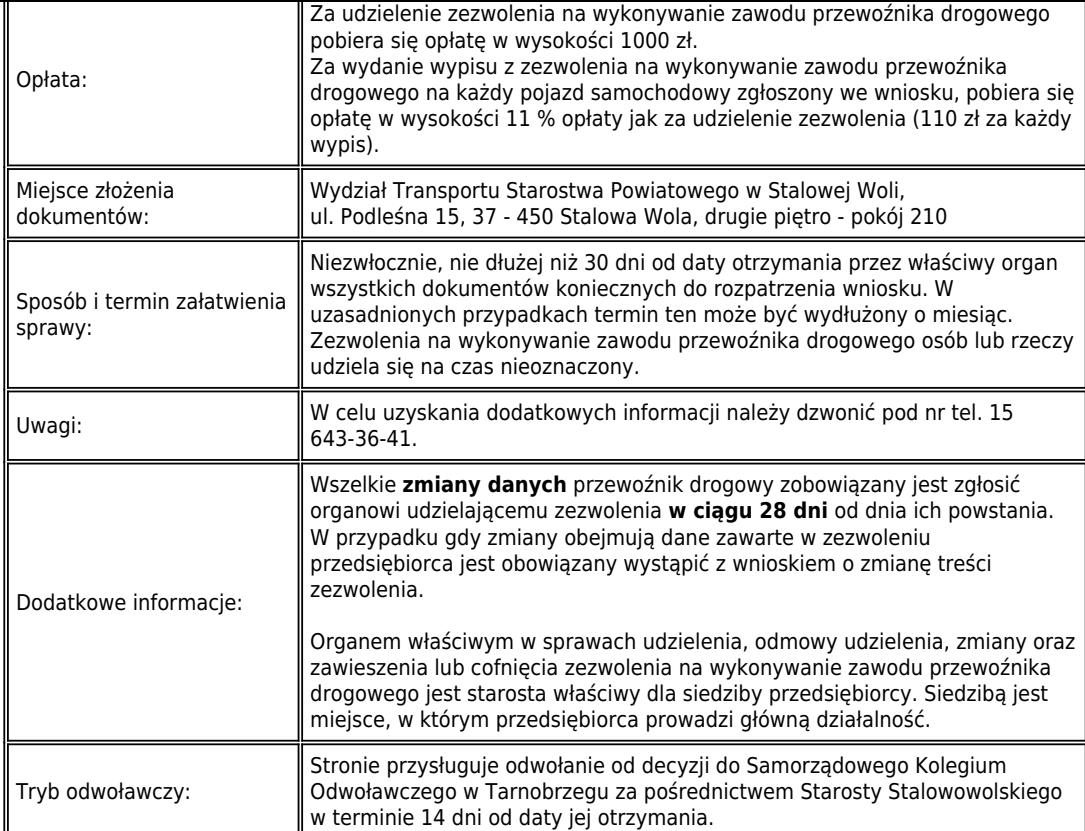

L<br>Załączniki:

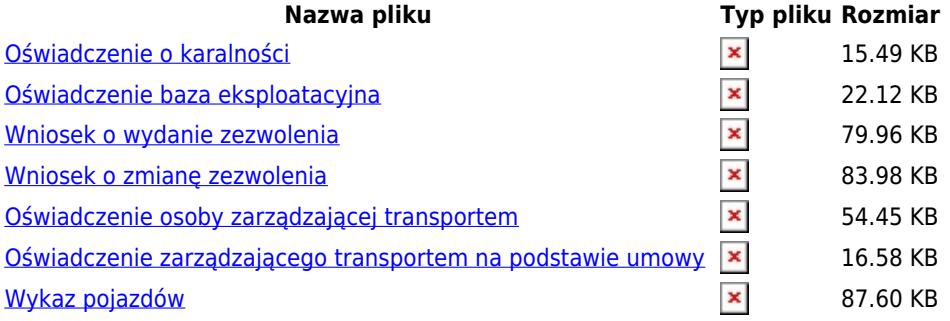

## **Podmiot publikujący** [Starostwo Powiatowe w](http://bip.stalowowolski.pl/?c=mdPliki-cmPobierz-2070-b8Wbd2lhZGN6ZW5pZSBvc29ieSB6YXJ6xIVkemFqxIVjZWogdHJhbnNwb3J0ZW0ucnRm) Stalowej Woli

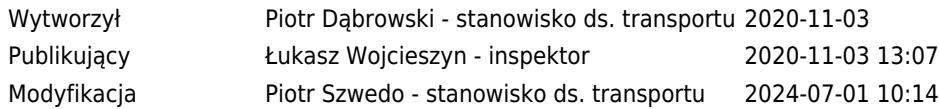